# Anwendungen für Nachrichten (RSS)

Proseminar Auszeichnungssprachen

26.06.2007

Olivier Dounla – Jan Knipp

# Gliederung

- •Was ist RSS ?
- •Wofür steht RSS ?
- •Beispiele für die Nutzung von RSS
- •Woran erkenne ich RSS im Internet ?
- •Wie kann man sich RSS Inhalte anschauen ?
- • Die Versionen von RSS im Überblick
	- RSS 0.90, RSS 0.91
	- RSS 1.0, RSS 0.92
	- RSS 2.0
- •**•** Elemente eines RSS 2.0 Dokuments
- •**•** Ein minimaler RSS 2.0 Feed
- •RSS Feed zum Proseminar
- $\bullet$ • Transformation per XSLT
- •Erweiterungen durch Namespaces
- •Namespaces selber erstellen
- •Wie bietet man RSS an ?
- •Vorteile, Probleme & Nachteile von RSS
- •Literatur

## Was ist RSS ?

- RSS ist ein plattformunabhängiges, auf XML basierendes Format, welches entwickelt wurde, um Nachrichten und andere Webinhalte auszutauschen.
- RSS erlaubt es Benutzern Online Content zu abonnieren und somit kommen die abonnierten Inhalte zum Benutzer, ohne das dieser dutzende von Webseiten besuchen muss.
- RSS Dateien sind logisch strukturiert, auf den Inhalt reduziert und zunächst frei von Layout und Design. Somit sind sie von Maschinen interpretierbar

# Wofür steht RSS ?

- Je nach Version hat RSS eine unterschiedliche Bedeutung:
	- –*Rich Site Summary*
	- –*RDF Site Summary*
	- –*Really Simple Syndication*
- Wichtige Stichworte bei RSS sind Syndikation und Aggregation
	- – $-$  Syndikation bezeichnet den regelmäßigen Austausch aktueller Informationen zwischen Websites (Content Syndication) und somit dasÜbertragung, Aggregierung und Online-Publikation.
	- **Links of the Company**  Aggregation bezeichnet die Vereinigung von mehreren Teilinformationen bzw. Newsfeeds.

# Beispiele für die Nutzung von RSS

- $\bullet$ • Newsseiten ([www.cnn.com](http://www.cnn.com/), [www.tagesschau.de](http://www.tagesschau.de/), [www.reuters.com](http://www.reuters.com/)) verwenden RSS, um tagesaktuelle Nachrichten, sortiert nach Themenbereichen zu veröffentlichen.
- • Blogs und Podcasts verwenden RSS, um die Leser über neue Einträge zu informieren.
- $\bullet$  Im Onlinemarketing wird RSS verwendet, um Kunden über neue Produkte zu informieren.
- $\bullet$ • In Bibliotheken können Benutzer Titeldaten über Schlagwörter abonnieren.

...

•

# Woran erkenne ich RSS im Internet?

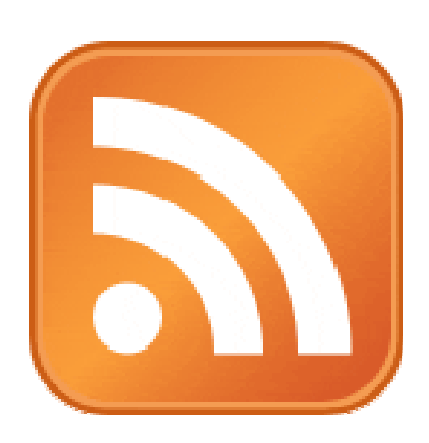

Standardisiertes Icon, welches von der Mozilla Foundation in Firefox verwendet wird und von Microsoft für den Internet Explorer 7 übernommen wurde.

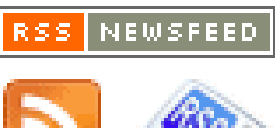

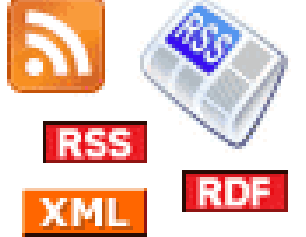

Diverse Icons auf Webseiten um RSS Inhalte anzuzeigen

# Wie kann man sich RSS Inhalte anschauen ? (1)

- Newsreader
	- and the state of the  $-$  Programme (FeedDemon, Feedreader, BottomFeeder, RSS Bandit, ...)
	- and the state of the — Browser (Firefox, IE7, Opera, ...)
	- **Links of the Common** Email‐Programme (Thunderbird, Outlook, ...)
	- –Internetfähige Geräte (Mobiltelefone, Spielekonsolen, ...)
- Feedverzeichnisse
	- – z.B. [http://www.syndic8.com](http://www.syndic8.com/), [http://www.newsisfree.com](http://www.newsisfree.com/), ...
- Suchmaschinen
	- –[http://www.feedster.com](http://www.feedster.com/), [http://www.daypop.com](http://www.daypop.com/), ...

# Wie kann man sich RSS Inhalte anschauen ? (2)

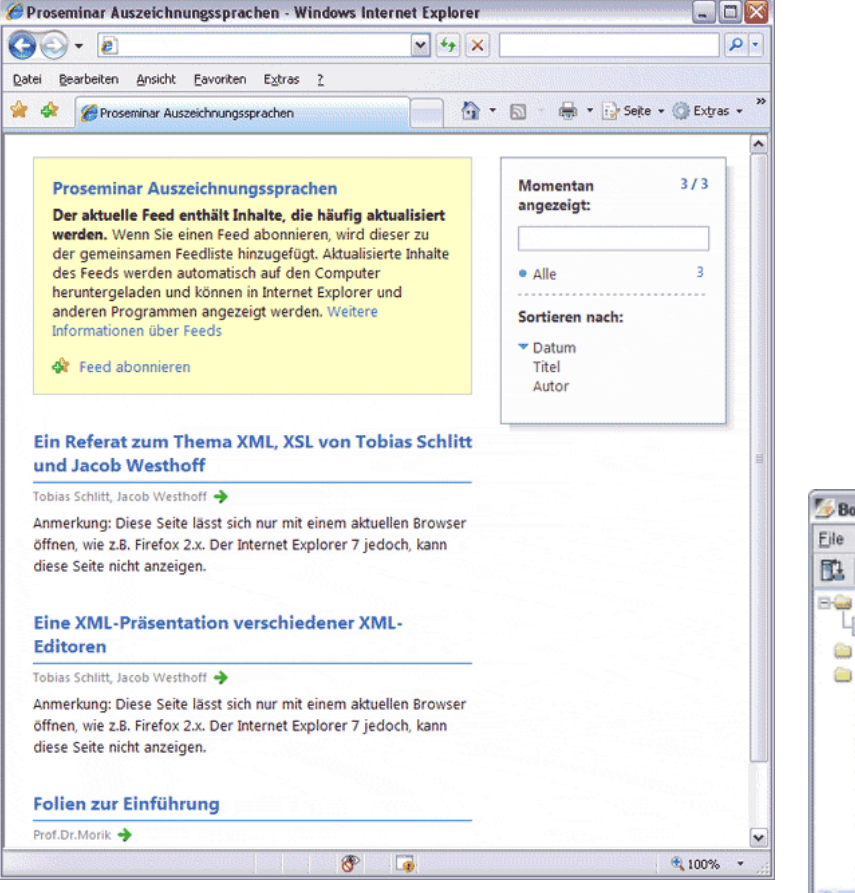

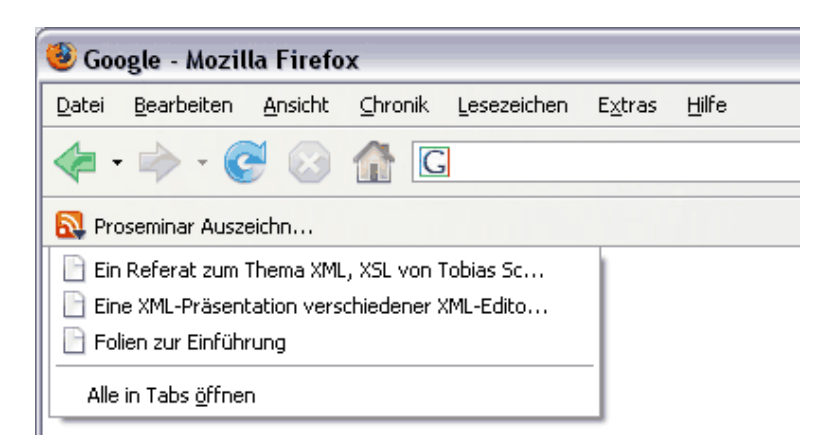

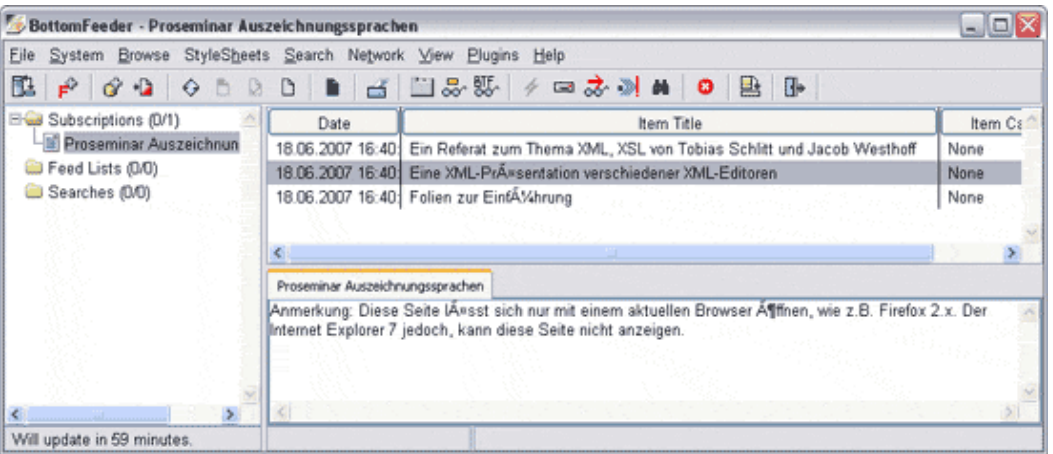

# Wie kann man sich RSS Inhalte anschauen ? (3)

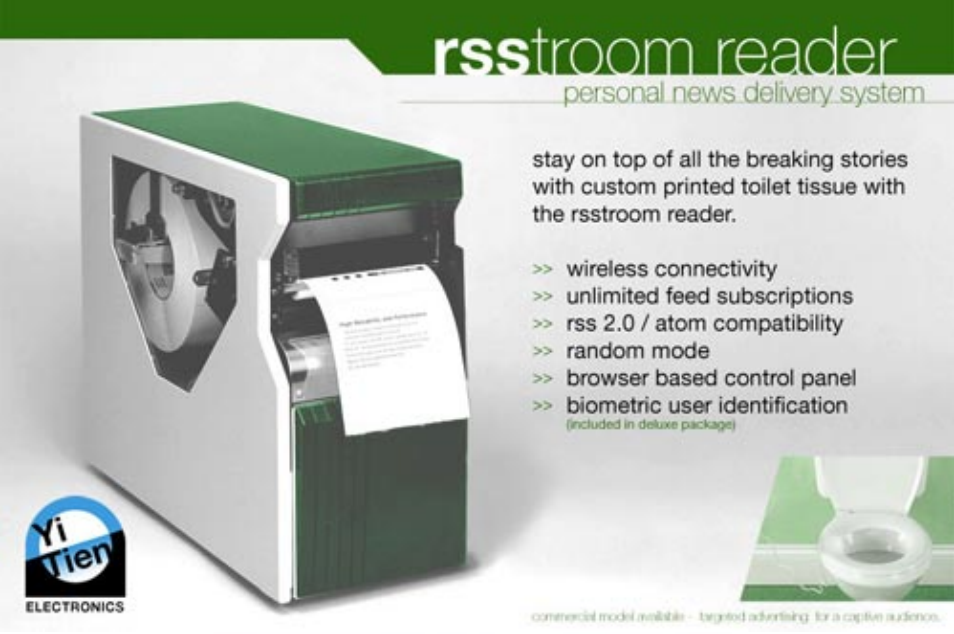

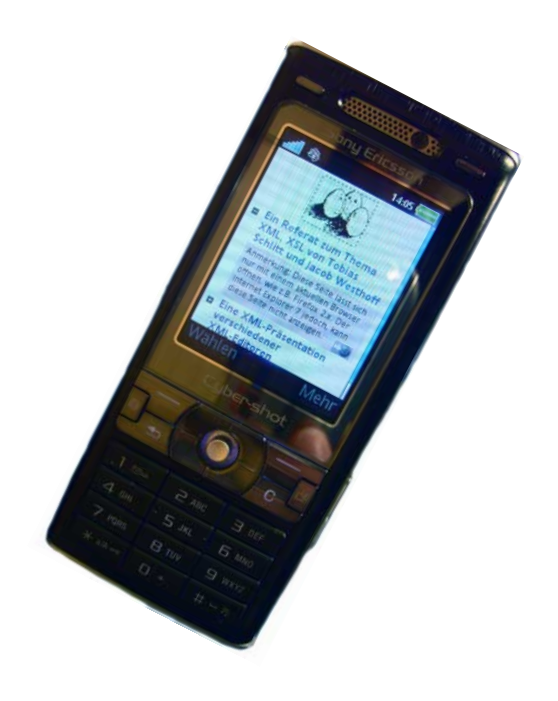

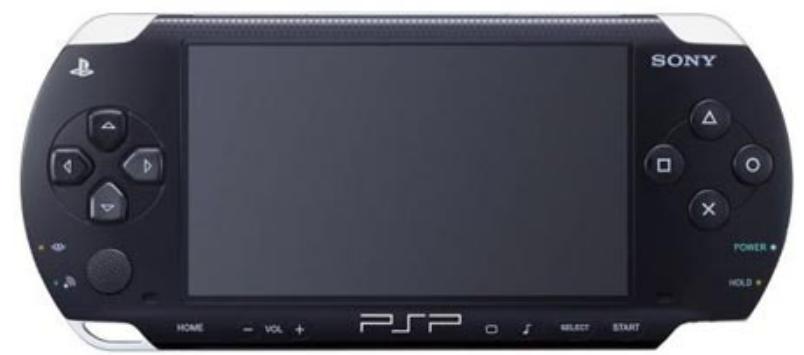

#### Und viele weitere ...

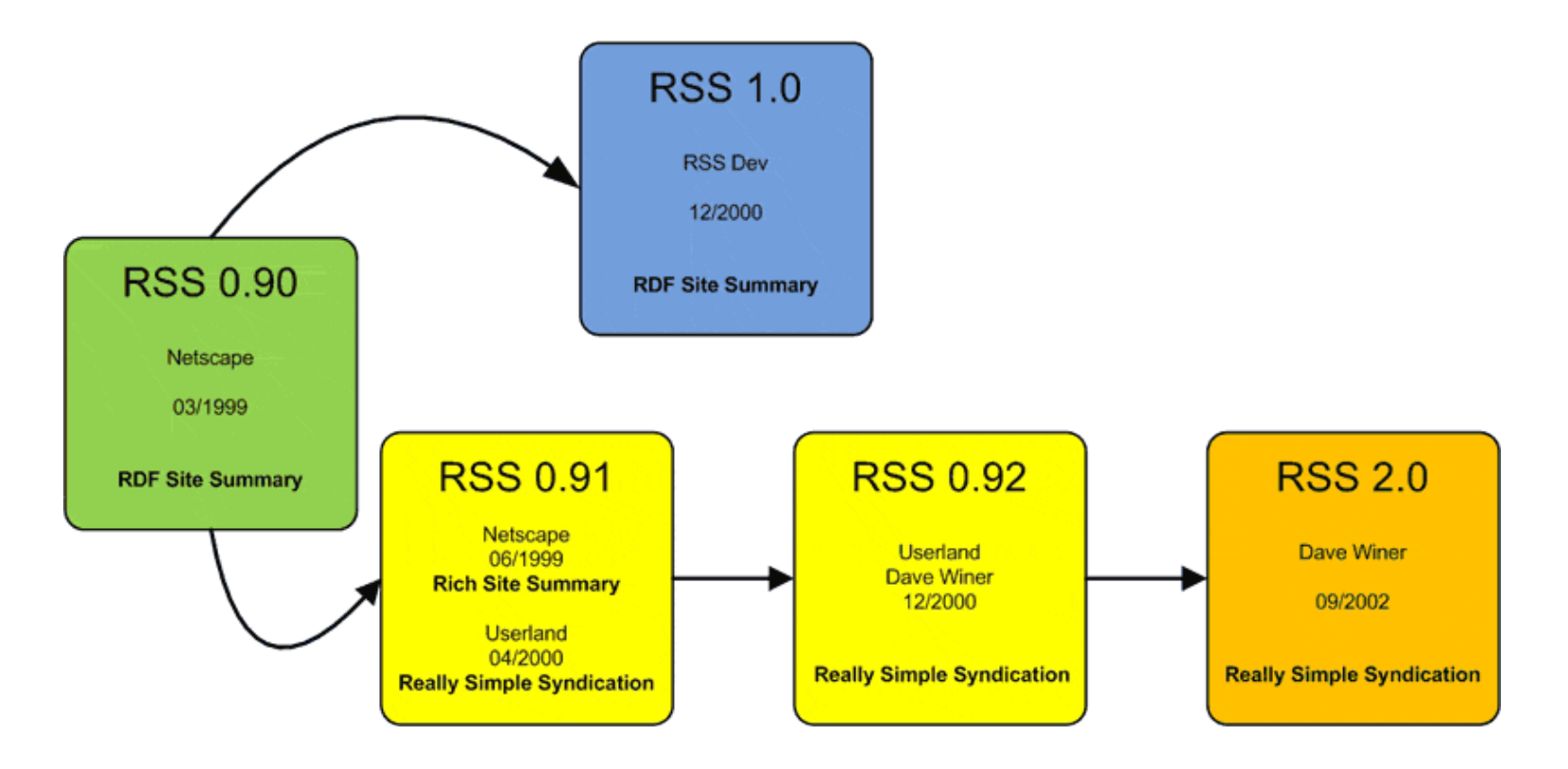

Nach der Entwicklung von RSS 0.90 erfolgte eine Aufspaltung in zwei Lager, in denen unterschiedliche Ziele verfolgt wurden:

- Dan Libby (RSS Dev): bessere Benutzung von RDF in RSS
- Dave Winer (Userland): Vereinfachung von RSS

Spezifikationen existieren parallel!

- $\bullet$  RSS 0.90
	- März 1999 *RDF Site Summary*
	- Von Netscape (Dan Libby) für MyNetscape entwickelt um Informationskanäle zu beschreiben und Inhalte zu aggregieren ("zusammenführen")
	- Resource Description Framework ( RDF ) basiert, allerdings auf einem early working draft, welches nicht voll kompatibel zur finalen RDF Spezifikation ist
- • RSS 0.91
	- Juli 1999 (Netscape) *Rich Site Summary*
	- April 2000 (Userland) *Really Simple Syndication*
	- RDF frei
	- Einfache Dokumenttypdefinition auf XML Basis, somit erstmals Validierung gegen DTD möglich (Netscape)
	- Nicht abwärtskompatibel zu RSS 0.90

- • RSS 1.0
	- **Links of the Company** Dezember 2000 *RDF Site Summary*
	- **Links of the Company**  Von einer nicht kommerziellen, unabhängigen Entwicklergruppe entwickelt (Rael Dornfest, O'Reilly u.a.)
	- **Links of the Company**  $-$  Beruht auf der finalen RDF Spezifikation und unterstützt XML Namespaces / Module
	- –Formal genauer spezifiziert als 0.91
	- **Links of the Company**  $-$  Nicht voll kompatibel zu RSS 0.90
	- $-$  Inkompatibel zu RSS 0.91
- RSS 0.92
	- Dezember 2000
	- –- Dave Winer / Userland
	- Erweiterung von RSS 0.91

- RSS 2.0 [0.94]
	- September 2002 *Really Simple Syndication*
	- Veröffentlicht von Dave Winer
	- Rechte wurden übertragen an die Harvard University
	- Weiterentwicklung von RSS 0.91, ...
	- Kleine Gruppe speziell definierter XML Elemente & Attribute
	- Kein Schema verfügbar
	- Muß XML 1.0 Deklaration des W3C entsprechen
	- RSS 2.0 frozen (aktuell RSS 2.0.9)
	- Elemente außerhalb der Spezifikation dürfen nur vorkommen, wenn sie in einem Namespace definiert wurden
	- Elemente von RSS 2.0 sind aus kompatiblitätsgründen nicht in Namespaces definiert ‐<sup>&</sup>gt; 0.91 oder 0.92 sind valide 2.0 Dateien

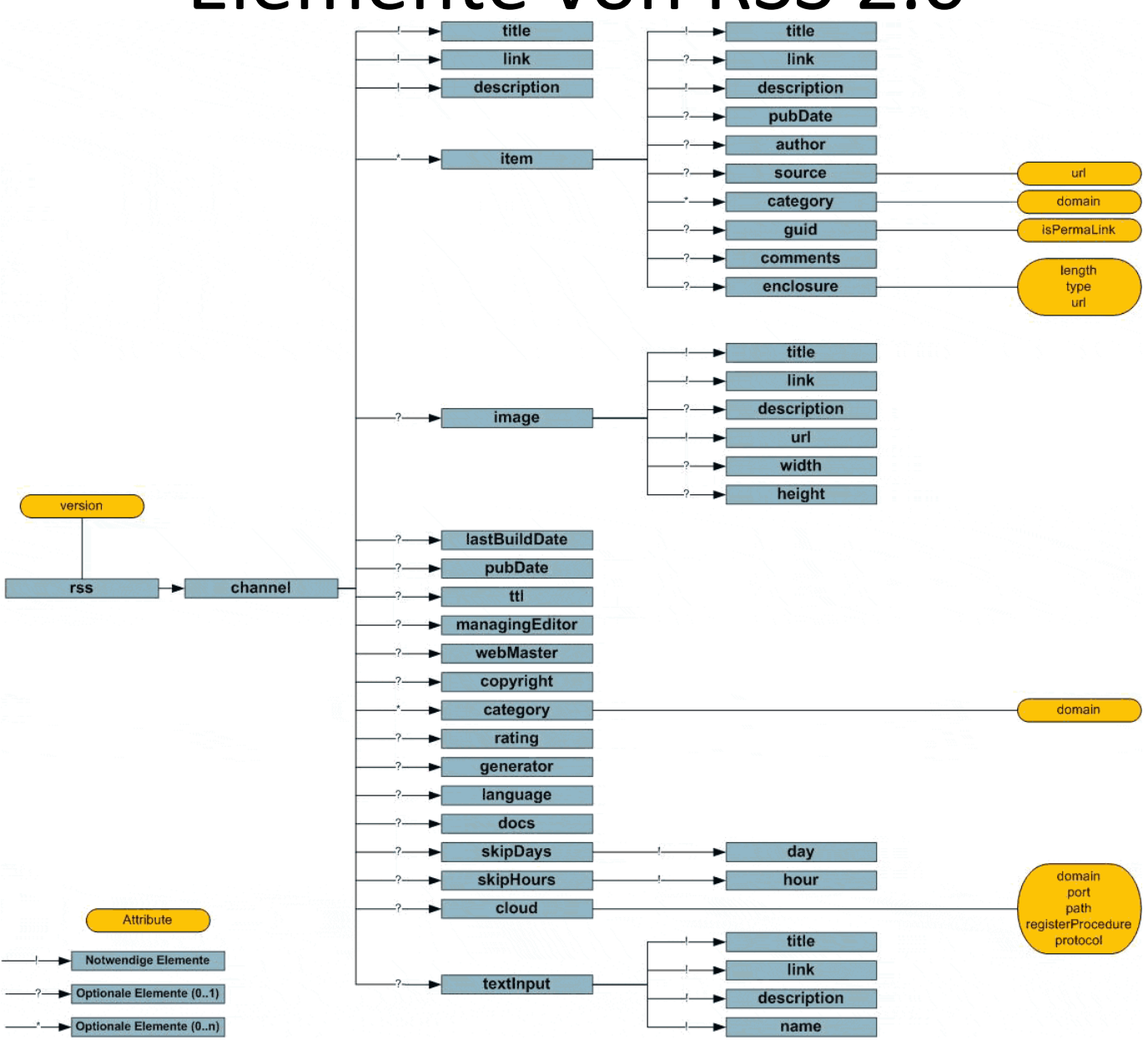

### Strukturiende Elemente

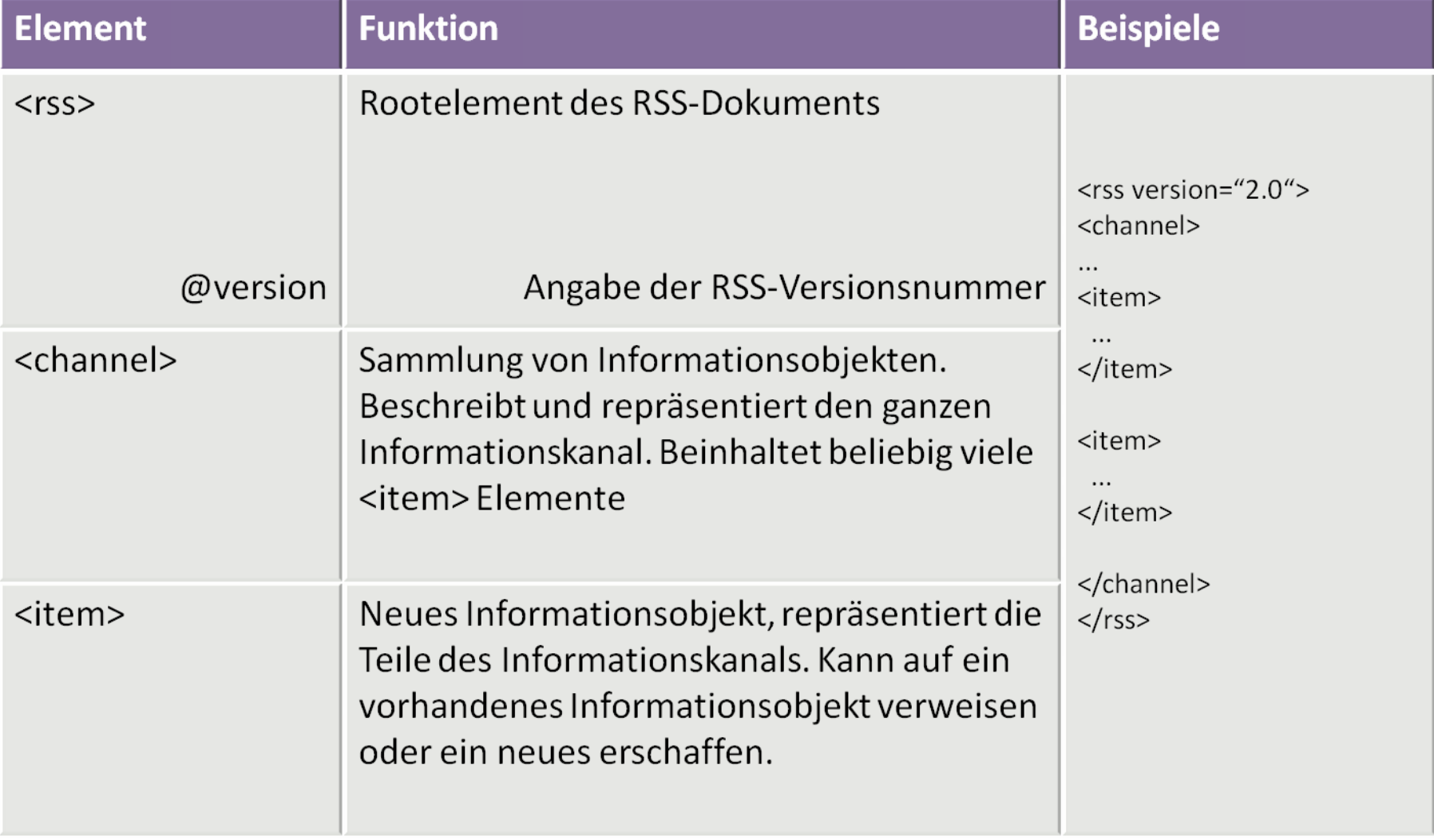

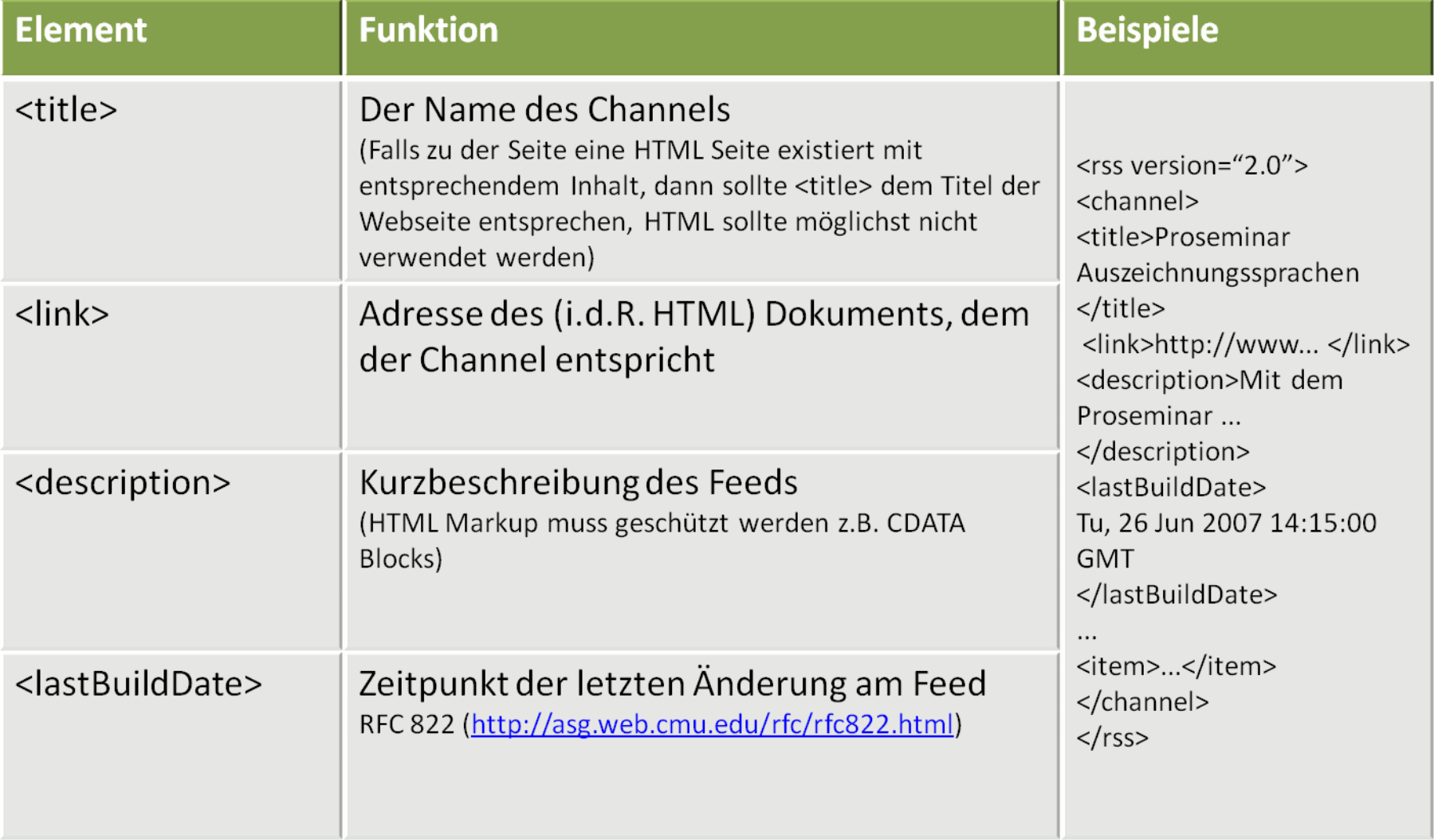

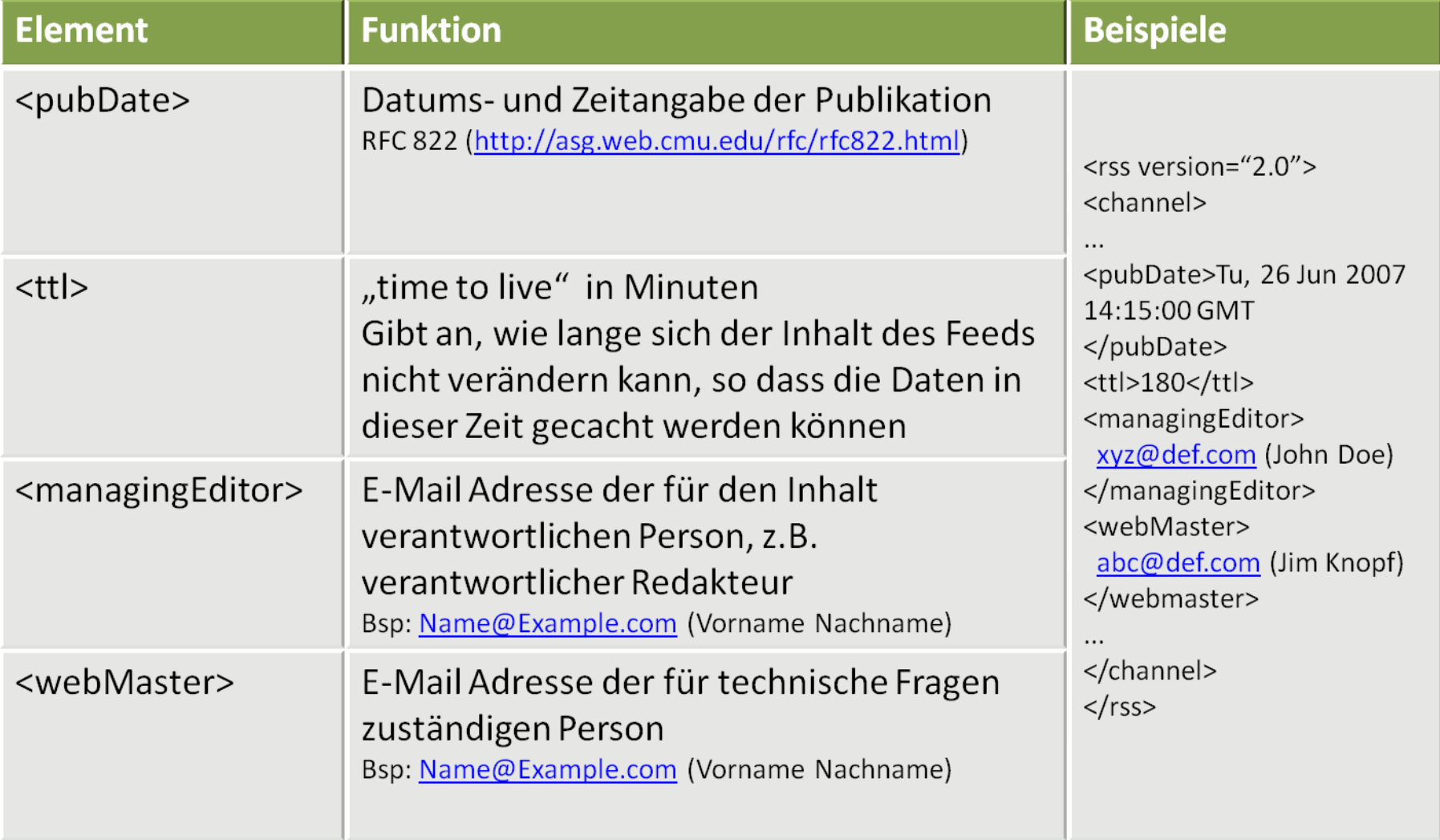

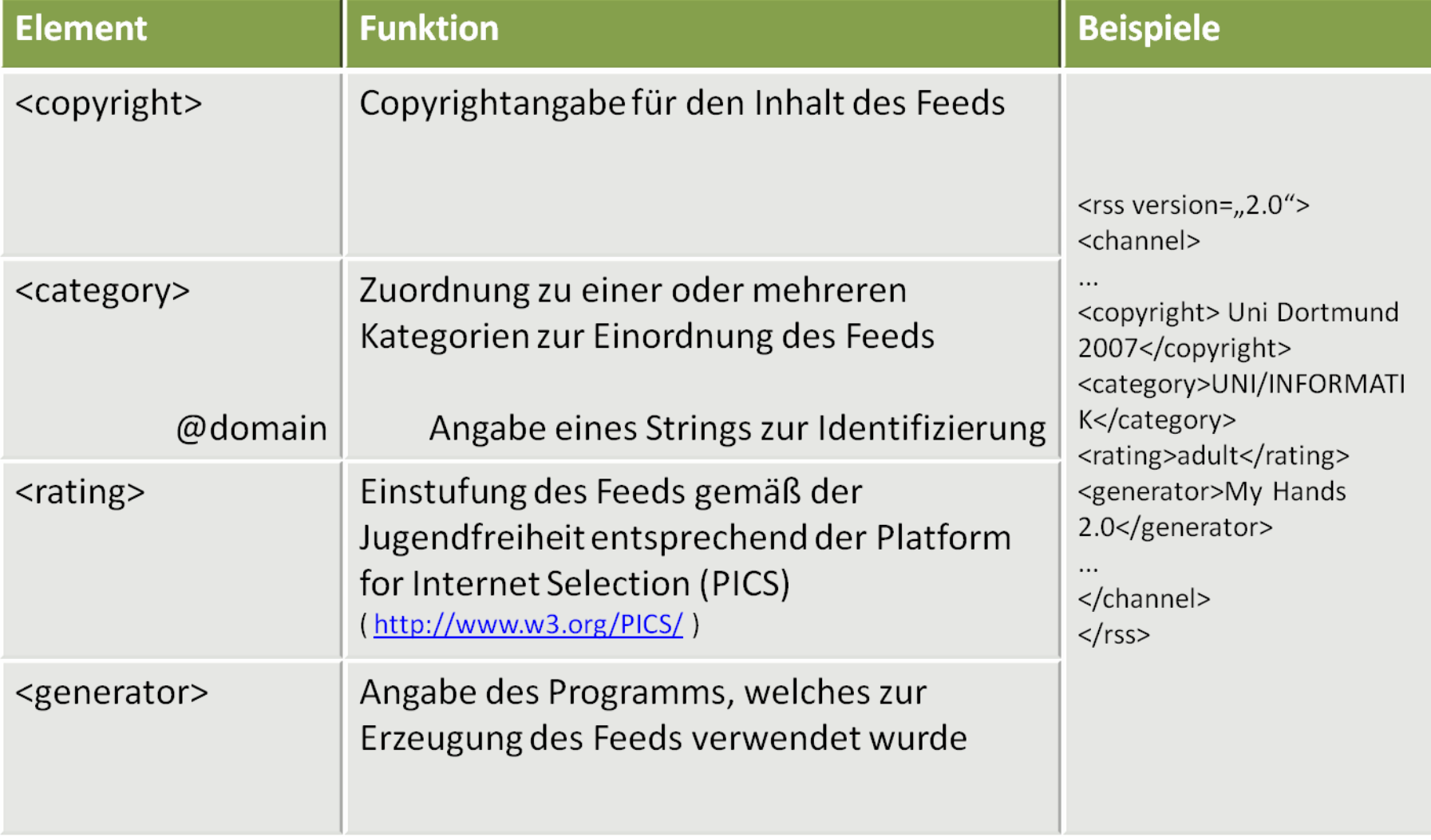

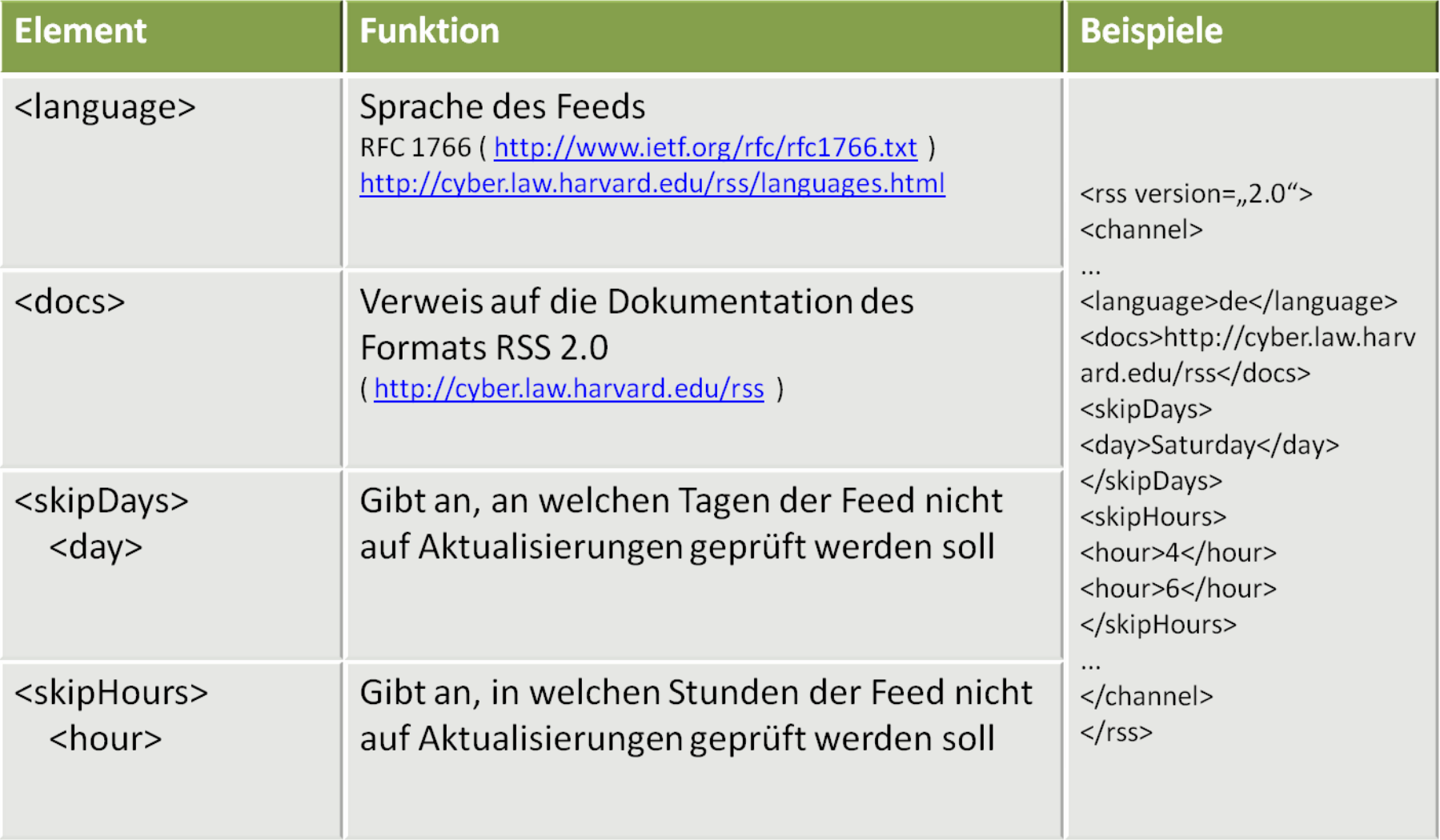

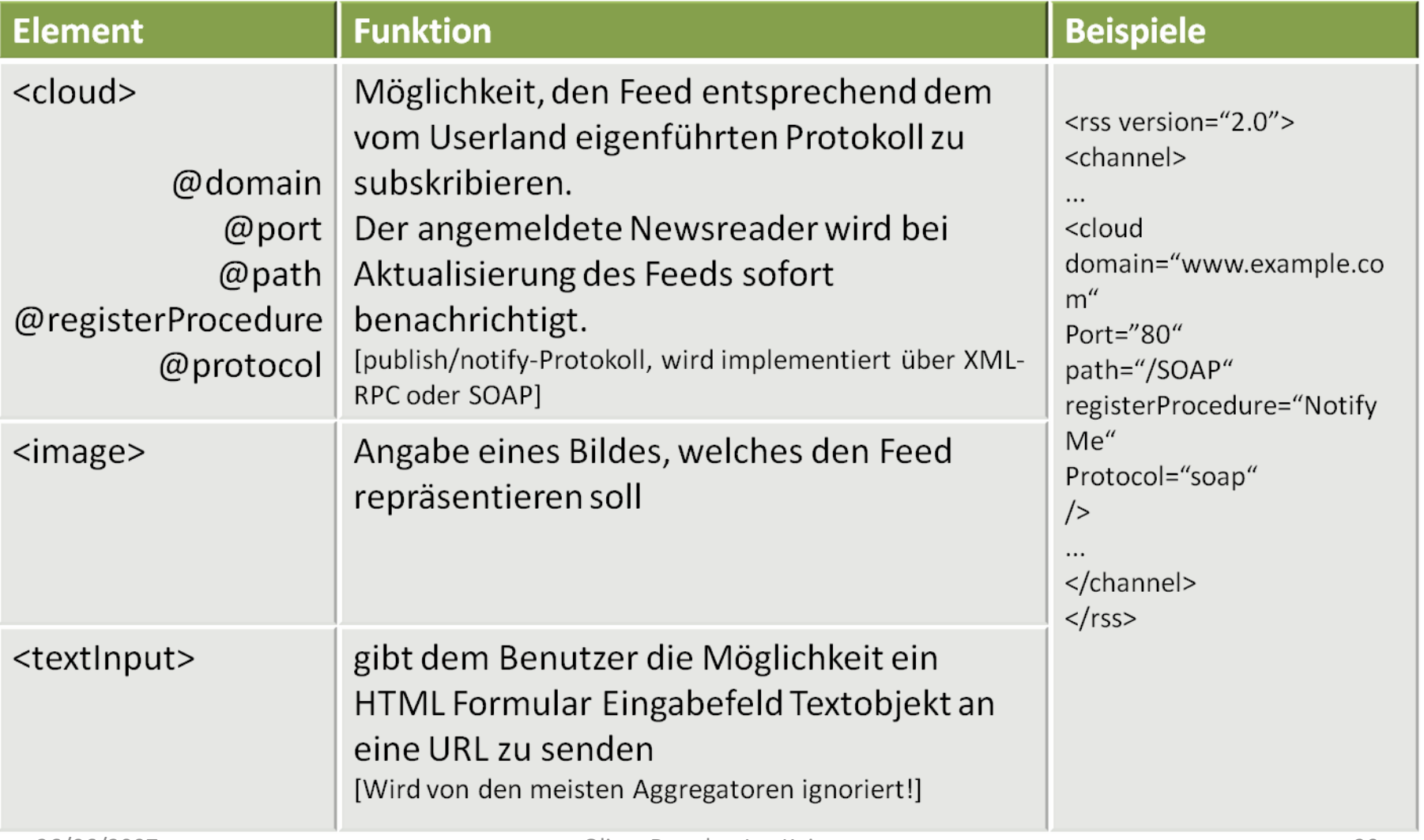

#### Subelemente von <item>

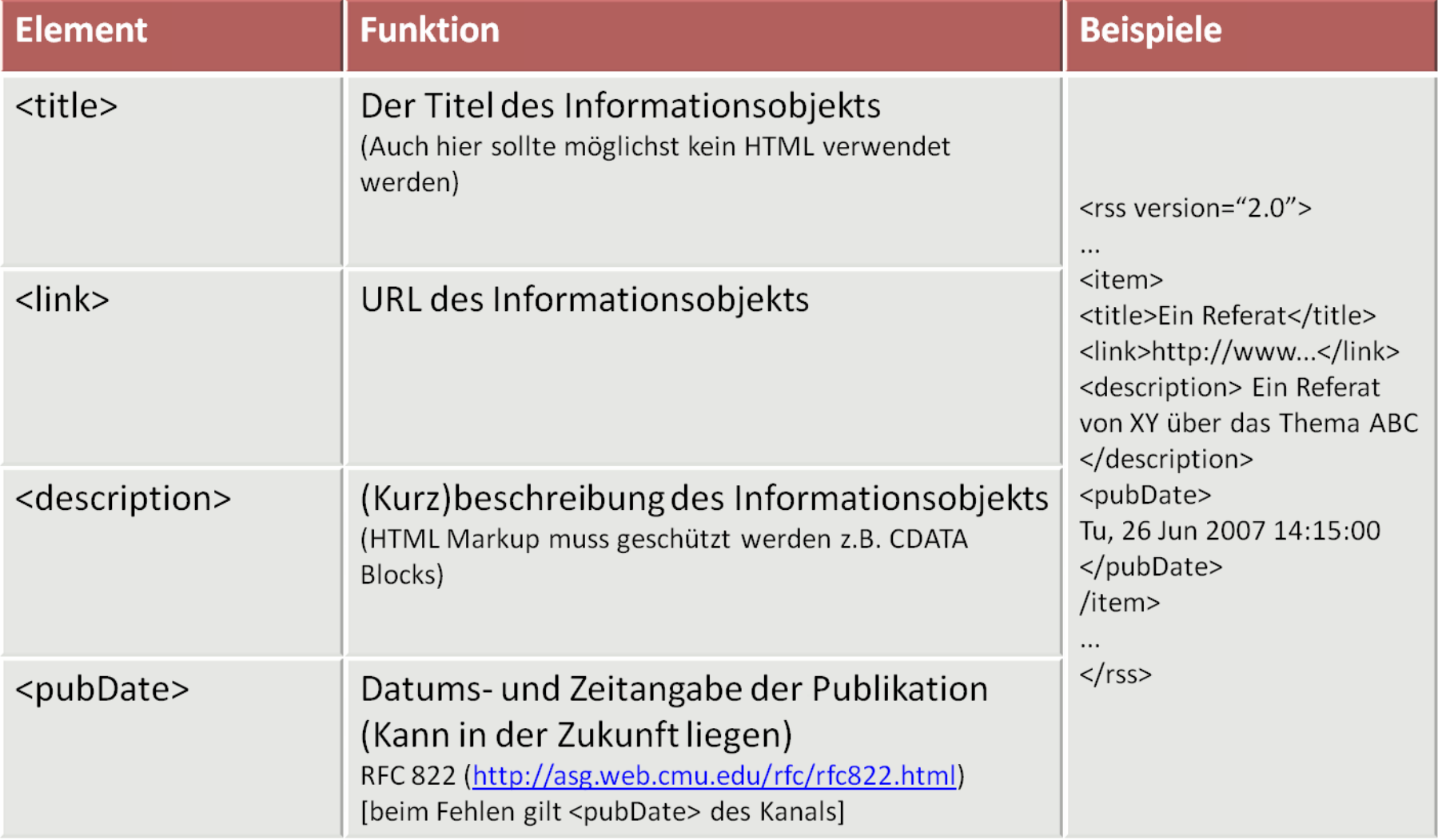

#### Subelemente von <item>

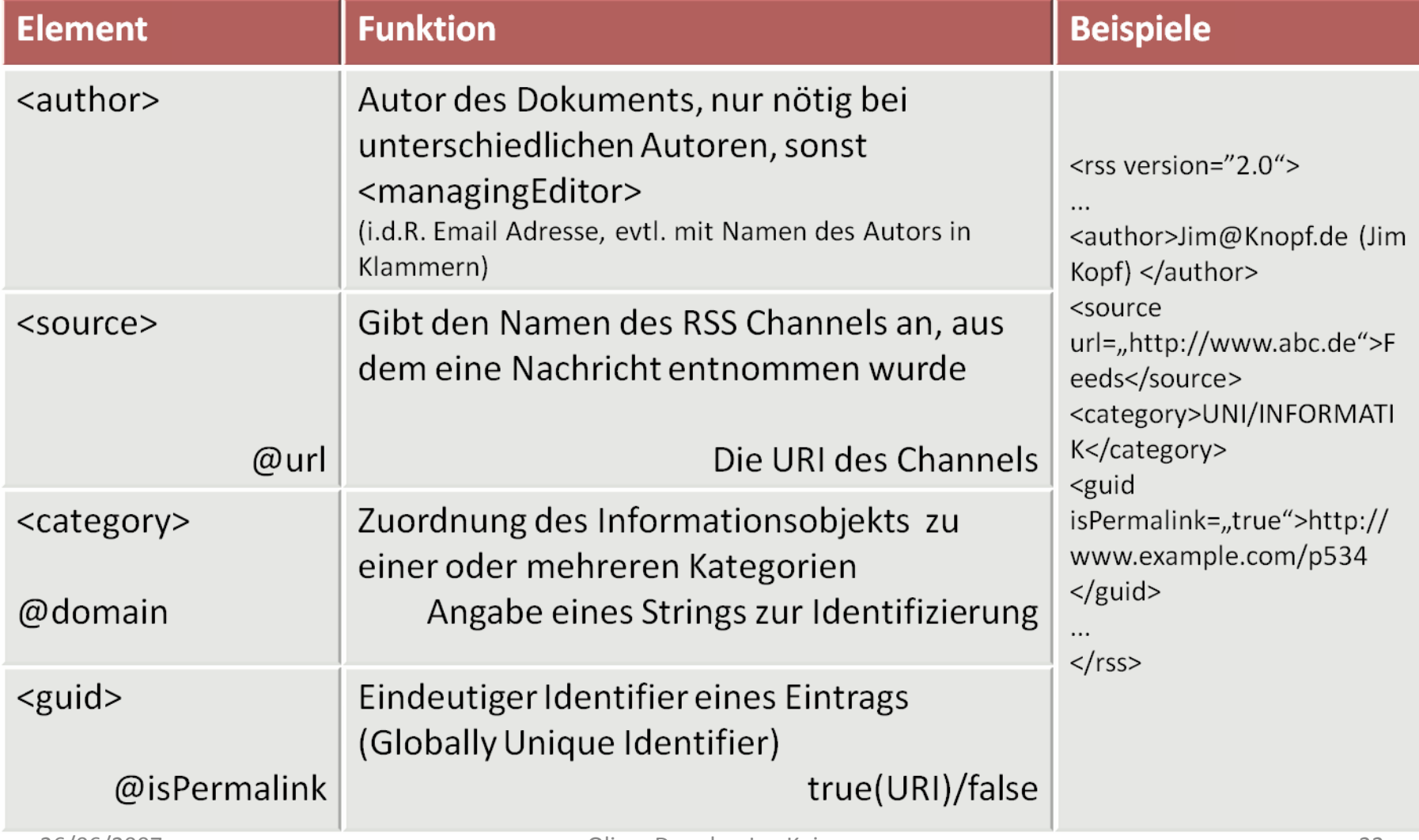

#### Subelemente von <item>

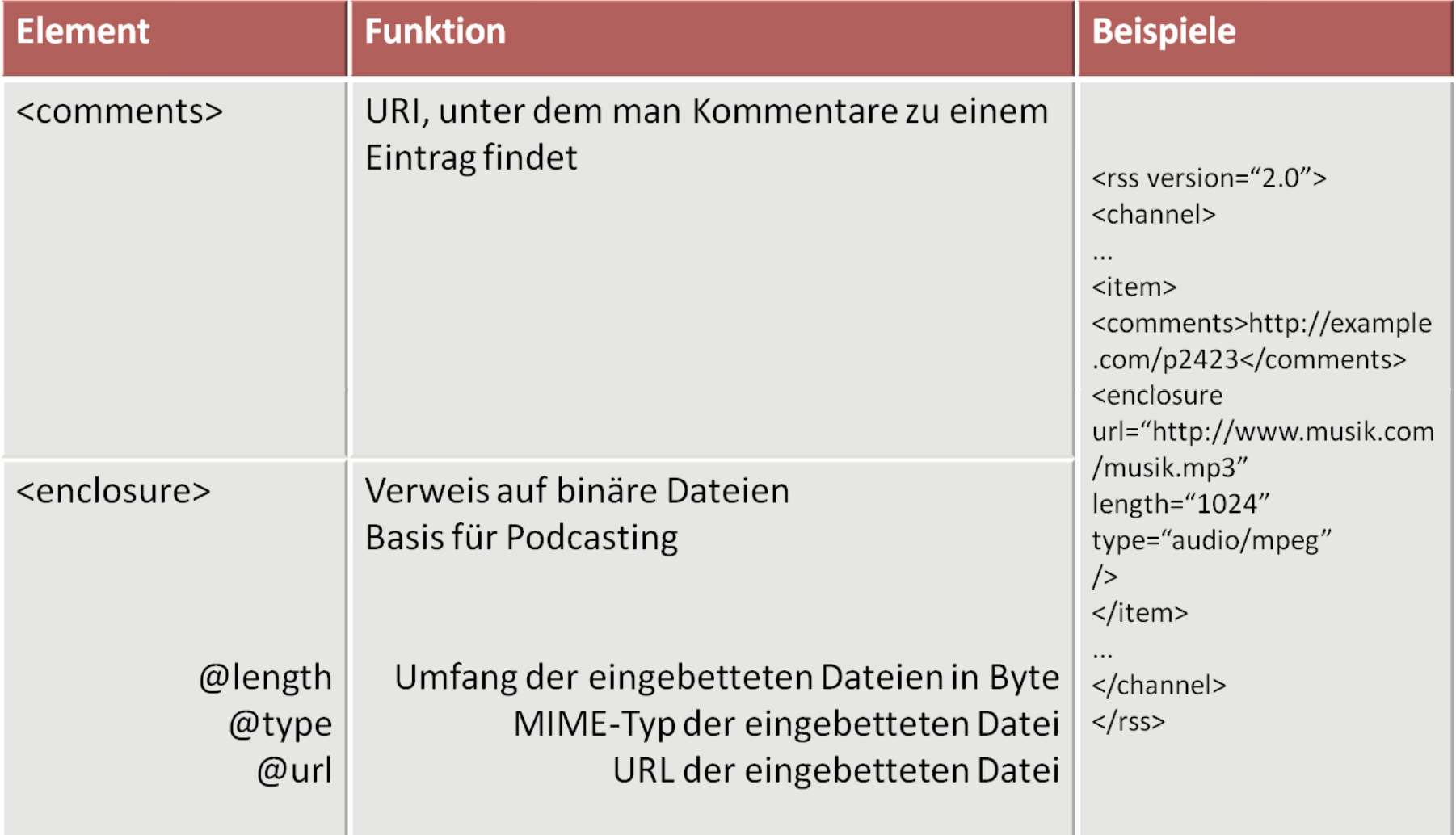

#### Subelemente von <image>

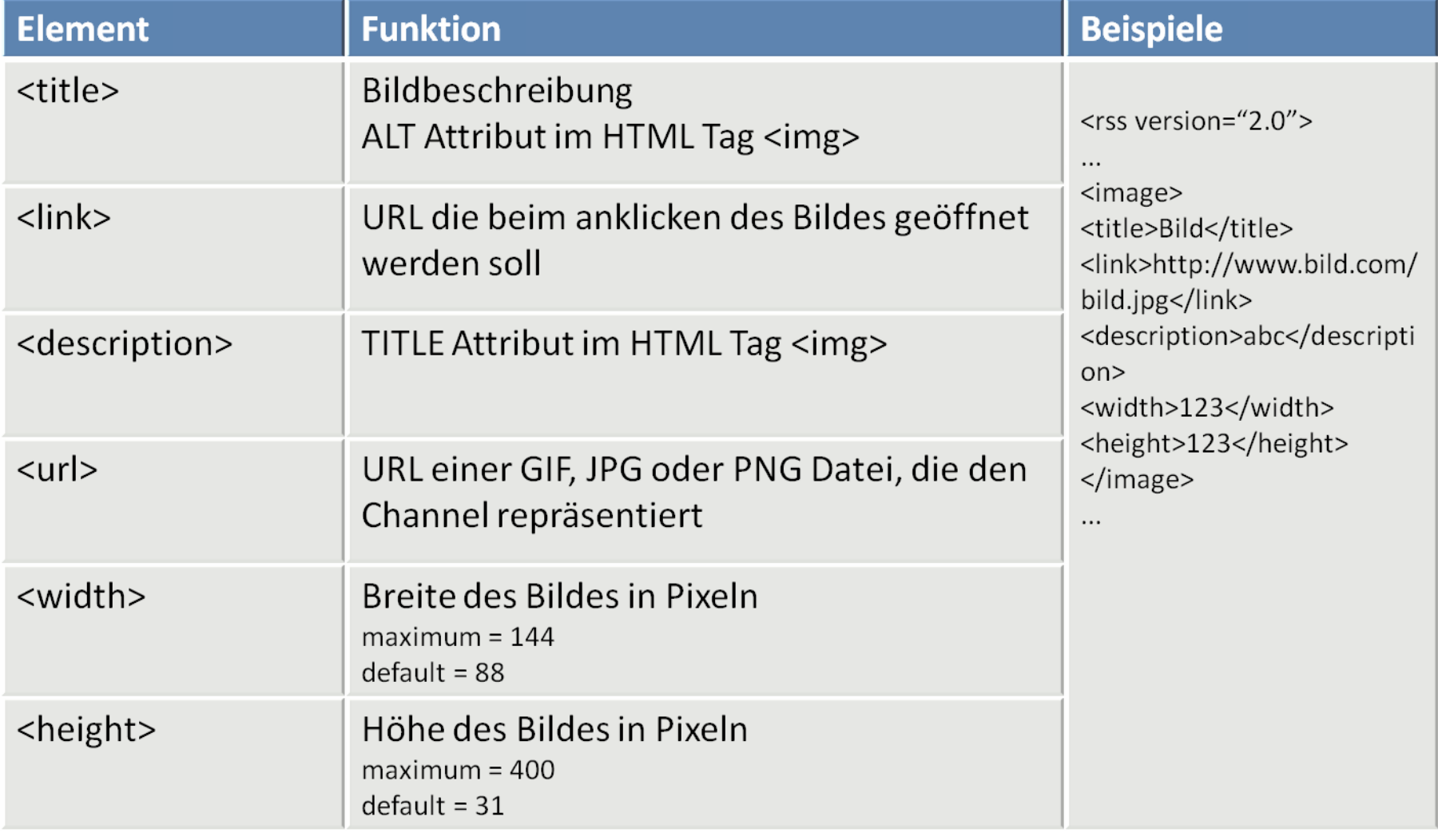

#### Subelemente von <textInput>

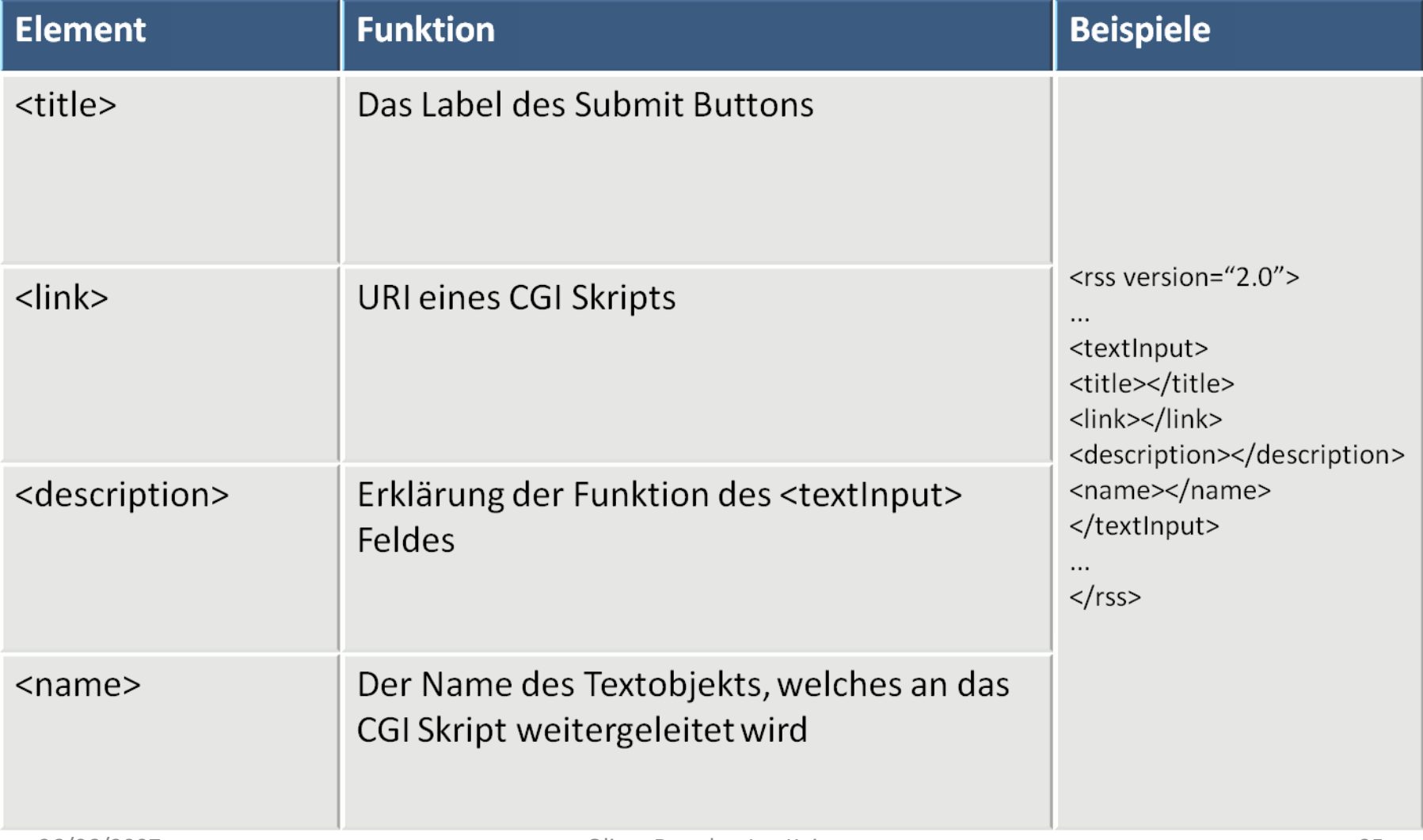

# Ein minimaler RSS 2.0 Feed

```
<?xml version="1.0" encoding="utf‐8"?>
<rss version="2.0">
```
<channel>

- <title>Ein einfacher Feed</title>
- <link>http://example.org/index.html</link>
- <description>Der simpelste RSS 2.0 Feed</description>

<item>

<description>Sehr kurz</description>

</item>

</channel>

 $\langle$ rss>

## RSS 2.0 Feed zum Proseminar

<?xml version="1.0" encoding="ISO‐8859‐1"?> <?xml‐stylesheet type="text/xsl" href="proseminar‐rss.xsl" ?>

<rss version="2.0">

<channel>

<title>Proseminar Auszeichnungssprachen</title>

<link>http://www‐ai.cs.uni‐dortmund.de/LEHRE/SEMINARE/PROSEMINAR/2007/index.html</link>

<description>Mit diesem Proseminar werden zwei Ziele verfolgt. Zum einen sollen Auszeichnungssprachen wie SGML und XML mit ihren Anwendungen für eLearning, Autorenumgebungen von im Internet publizierten Büchern und Wissensmanagement vermittelt werden.Zum anderen soll aber auch gezeigt werden, wie man sich in kurzer Zeit einen Überblick über ein neues Gebiet verschafft. Angesichts der Flut von Veröffentlichungen sehr unterschiedlicher Qualität fällt es oft schwer, sich selbstständig in ein Thema einzuarbeiten. Es gibt aber Techniken, die relevanten Zeitschriften und Konferenzen zu finden und die Struktur des Gebiets zu erfassen. Diese Techniken werden im Seminar eingeführt und geübt.</description>

<language>de</language>

<copyright>Uni Dortmund</copyright>

<lastBuildDate>Tue, 26 Jun 2007 09:07:43 GMT</lastBuildDate>

<generator>manual</generator>

<docs>http://cyber.law.harvard.edu/rss</docs>

<image>

<url>http://www‐ai.cs.uni‐dortmund.de/GRAFIKEN/ls8logo.gif</url> <title>Lehrstuhl 8 ‐ Proseminar Auszeichnungssprachen</title> <link>http://www‐ai.cs.uni‐dortmund.de/LEHRE/SEMINARE/PROSEMINAR/2007/index.html</link> <description>LS 8 Logo</description> <width>84</width> <height>69</height>

</image>

## RSS 2.0 Feed zum Proseminar

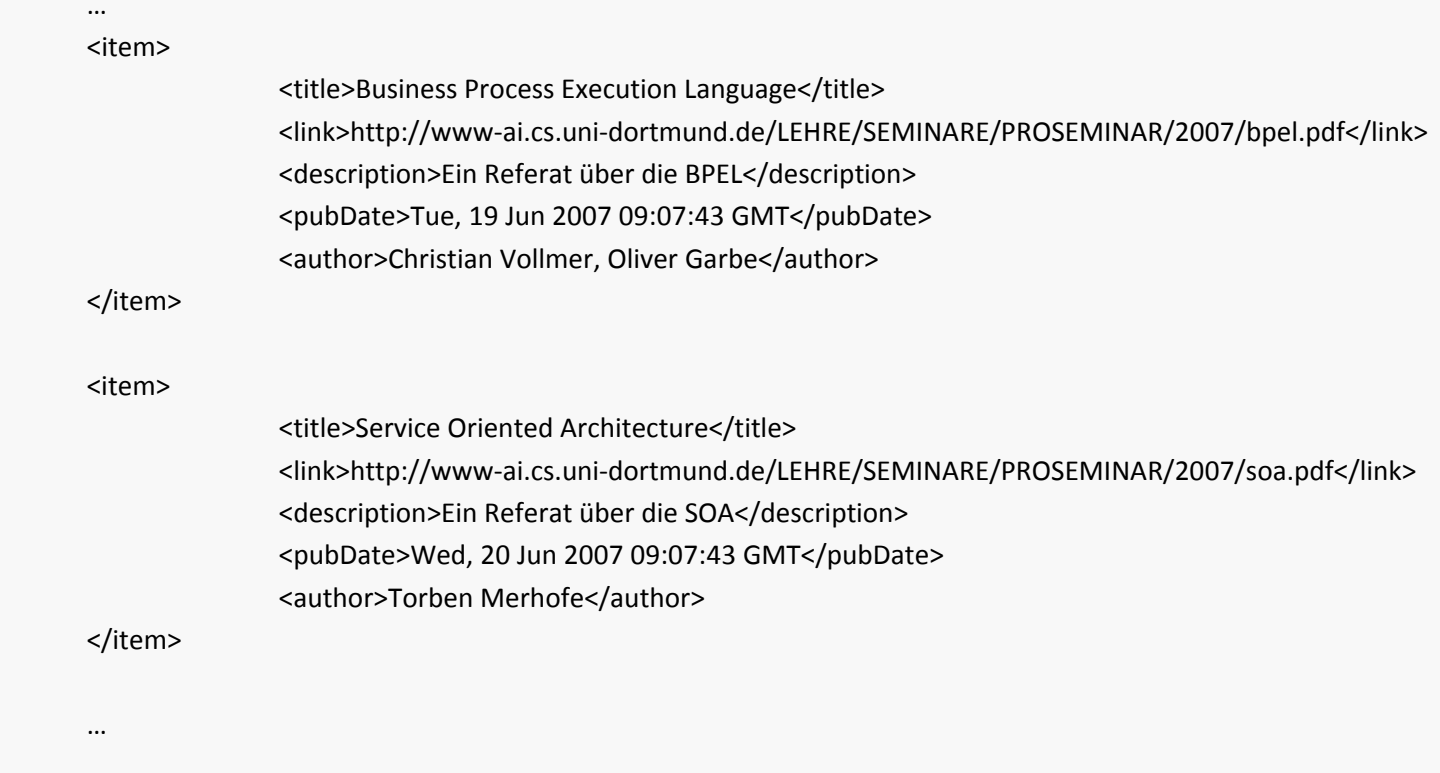

</channel>

</rss>

### Transformation per XSLT in HTML

- i.d.R. nur sinnvoll für den Einsatz im Browser
- Integration in Design der Webseite möglich
- Eigenbewertung der Elemente von RSS
- Verwenden von Namespace ‐Erweiterungen im eigenen Layout

### Beispiel Proseminar

# Erweiterung durch Namespaces

#### •Itunes

- Ermöglicht das Einbinden von Podcasts in ITunes
- –xmlns:itunes="http://www.itunes.com/dtds/podcast‐1.0.dtd"
- – Elemente : z.B. <itunes:owner/>, <itunes:category/>, <itunes:duration/>, <itunes:summary/>, <itunes:keywords/>, ...

#### •Bittorrent

- – Ermöglicht den automatischen Download von Bit‐torrent Dateien, bzw. Informiert über neue Dateien
- xmlns:bt="http://lolifox.com/‐/btrssx/"
- Elemente : z.B. <bt:infohash/>, <bt:descriptionuri/>, <bt:torrenturi/>, <bt:size/>, <bt:file/>, ...

#### •• Media RSS

- – Erweitert die Einbindung von Medienobjekten in RSS und definiert neue Möglichkeiten Feeds mit Metadaten auszustatten
- xmlns:media="http://search.yahoo.com/mrss"
- Elemente : z.B. <media:content url="" filesize="" type="" medium="" ... framerate="" bitrate="" ...>, <media:adult/>, <media:rating/>, <media:keywords/>, <media:credits/>, ...

#### •RSSTv

- Ermöglicht zeitgesteuerte Videoaufnahmen (Tivo, DIY PVRs)
- xmlns:tv="http://www.grumet.net/rsstv"
- Elemente : z.B. <tv:channel/>, <tv:start/>, <tv:stop/>, <tv:sub-title/><br>26/06/2007<br>30

# Namespaces selber erstellen

- •Alle nicht RSS Elemente gehören in einen Namespace !
- • Nur sinnvoll, wenn Software vorhanden ist, die die neuen Sprachelemente verarbeiten kann
- $\bullet$  Erweiterungselemente sollten nur Nachkommen von <channel> oder <item> sein, da Dokumente sonst fehlerhaft verarbeitet werden können
- $\bullet$  Vorhandene Elemente werden nicht verändert, aber es kann ein "gleiches" Neues kreiert werden und dieses verändert werden
- $\bullet$  Erweiterungen sollten nur da verwendet werden, wo es wirklich notwendig ist : less is more!
- •Namespace URI sollte für die "Ewigkeit" sein
- • Vernünftige Dokumentation und Beispiele sollten bei der Namespace URI hinterlegt sein
- •• Element- und Namespaceprefixe sollten verständlich sein, <qywc1:abcde> für Menschen unverständlicher als <auto:cabrio>

# Wie bietet man RSS an ?

- •RSS Datei manuell schreiben
- •• RSS Datei mit einem RSS Editor (z.B. <u>RSS [Creator](http://www.webreference.com/cgi-bin/perl/makerss.pl), [Feedspring](http://www.usablelabs.com/feedspring.html)</u>, ...) erzeugen
- • RSS Feed durch Analyse der HTML Tags einer Webseite generieren (z.B. RSS [Wizard,](http://www.extralabs.net/rss-wizard.htm) [FeedFire](http://www.feedfire.com/site/index.html), ...)
- • RSS aus vorhandener XML Datei/Datenbank automatisch generieren (z.B. durch serverseitige XSLT Transformation, PHP, ...)
- $\bullet$  Content Managment Syteme (CMS) verwenden, die automatisch RSS Feeds aus dem erstellten Inhalt erzeugen
- Evtl. Feed‐Validatoren verwenden, um die Gültigkeit des Feeds zu prüfen (z.B. W3C Feed [Validation](http://validator.w3.org/feed/) Service, Feed [Validator](http://feedvalidator.org/), ...)
- •Auf den Webserver laden und auf der Seite verlinken
- •RSS Feed in Suchmaschinen und Feedverzeichnisse eintragen

# Vorteile von RSS

- •**•** Konzentration auf Inhalte
- •Geringere Bandbreite
- •Eindeutige Semantik
- $\bullet$ Zeitersparnis
- •Selbständige Nutzer
- •Vergrößerte Informationsreichweite
- $\bullet$ Aktualität
- •Erleichterung
- •Austausch und Weiterpublikation
- $\bullet$ Auswertbar durch Maschinen
- •Universales Publikationsformat
- •"Spam & Phishing" nicht möglich ‐<sup>&</sup>gt; hoher Glaubwürdigkeitsfaktor
- • Benutzer kann für sich interessante Feed abonnieren und bei nichtgefallen einfach wieder kündigen
- $\bullet$ **• Kann im Browser verwendet werden**
- $\bullet$ RSS Feeds können automatisch generiert werden

# Probleme & Nachteile von RSS

• *"RSS" is one of the coolest things you've never heard of when it comes to the Internet.*

[MacMillan, Robert : Untangle the World Wide Web with RSS. 01/2007, Reuters, <http://www.reuters.com/article/technologyNews/idUSN2919201420070102?sp=true>]

- •Spezifikation teilweise nicht eindeutig
- • Bereitschaft für neue Technologien bei vielen Benutzern gering, bei Verwendung im Browser Optik evtl. zu "schlicht"
- (Noch) keine Personalisierung möglich
- •Zahl der Abonnenten und tatsächlich Lesenden kaum feststellbar
- $\bullet$ HTML in RSS wird nicht immer richtig dargestellt
- $\bullet$  Viele Newsreader zeigen nur die Überschrift und eine kurze Beschreibung
- Evtl. erhöherter Server Load
- $\bullet$ Evtl. Informationsüberladung

## Literatur

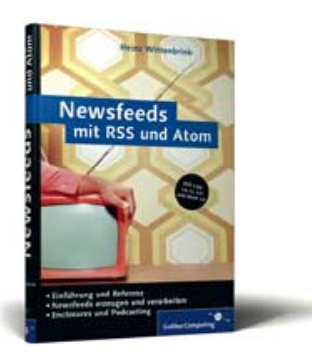

- Heinz Wittenbrink : Newsfeeds mit RSS und Atom. Galileo Computing. 2005
- •[http://www.rssboard.org/rss](http://www.rssboard.org/rss-specification)-specification
- •<http://de.wikipedia.org/wiki/RSS>
- •<http://www.w3schools.com/rss/>
- •<http://www.feedicons.com/>
- •<http://www.vrtprj.de/>
- •<http://www.apple.com/de/itunes/store/podcaststechspecs.html>
- •http://rss-[extensions.org](http://rss-extensions.org/)

### Vielen Dank für die Aufmerksamkeit.